## **Gnu Make Documentation**

When somebody should go to the ebook stores, search commencement by shop, shelf by shelf, it is essentially problematic. This is why we present the book compilations in this website. It will extremely ease you to look guide Gnu Make Documentation as you such as.

By searching the title, publisher, or authors of guide you essentially want, you can discover them rapidly. In the house, workplace, or perhaps in your method can be every best area within net connections. If you set sights on to download and install the Gnu Make Documentation, it is categorically simple then, past currently we extend the colleague to purchase and create bargains to download and install Gnu Make Documentation therefore simple!

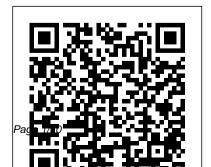

GNU Make Manual - GNU Project - Free Software Foundation Acces PDF Gnu Make Documentation Gnu Make Documentation As recognized, adventure as skillfully as experience virtually lesson, amusement, as well as covenant can be gotten by just checking out a ebook gnu make documentation moreover it is not directly done, you could say yes even more just about this life, going on for the world.

Project Organization: Head-Ache to GNU Make by Alec Wong Introduction to Make and GNU Autotools | Barry Smith, Argonne National Laboratory How to Create a Simple Makefile - Introduction to Makefiles

Intermediate Project Tracking, Variables, and
Management with GNU Make Pattern Rules Writing Games
How To Use Developer with Emacs Taking Notes In
Documentation How to Emacs Org-Mode What is
Format a Book in Word | A
Step-by-Step Tutorial Writing Writers at Google Python
technical documentation Basics: Documentation

How-To use a basic GNU

MakefileWriting effective

documentation | Beth Aitman
| #LeadDevBerlin \"A Practical
Introduction to Docs-AsCode\" - Alec Clews (LCA
2020)

CppCon 2015: Atila Neve

\"Emacs as a C++ IDE\"

Literate Devops with Emach to Write a Scope of Work Document - Project

Management Training Expension

Yourself! Documentation

I Should Have Just Used Vimwiki From The Start Makefile Tutorial - Advanced | Automatic Dependency

Tracking, Variables, and with Emacs Taking Notes In Emacs Org-Mode What is GNU Make? Meet Technical Writers at Google Python **Basics: Documentation** CppCon 2015: Atila Neves \"Fmacs as a C++ IDF\" Literate Devops with Emacs Work Document - Project **Management Training Explain** Yourself! Documentation for Better Code by Chris Ward, Crate.IO Abstract Algebra which is a Free Open GNU Free Documentation Licensed

book groff/troff: MUH MINIMALIST Documents **GNU Make** 

PCB Manufacturing **Documentation**C Programming: Makefiles Setting up Installing Compiling GLFW Gnu-Make modifications, either MinGW Cmake on Windows Beyond the README: Creating Effective Documentation for Your Project by Rand McKinney, IBM Learn to program with c - Project - Free ... Part 17 - Makefiles (and a little on multi-file projects) The GNU Free

Documentation License The

**GNU Free Documentation** License is a form of copyleft intended for use on a manual. textbook or other document to assure everyone the effective freedom to copy and redistribute it, with or without commercially or noncommercially. The latest version is 1.3.

Documentation of the GNU Project - GNU

GNU make - Overview of make entitled "GNU Free Documentation License". (a) The FSF's Front-Cover Text is: A GNU Manual (b) The FSF's Back-Cover Text is: You have freedom to copy and modify this GNU Manual, like GNU software. Copies published by the Free Software Foundation raise funds for GNU development.

GNU make: GNU Free Documentation License

This ?le documents the GNU make utility, which determines automatically which pieces of a large program need to be recompiled, and

issues the commands manuals: ... If that pieces of a large to recompile them. This is Edition 0.71, last updated 19 July 2010, of The GNU Make Manual, for GNU make version 3.82. Copyright

## GNII Make -University of Cambridge

GCC online documentation Latest releases. These are manuals for the latest full releases. GCC 10.2

fails, the qcchelp@acc.anu.ora mailing list might help. Comments on these web pages and the development of GCC are welcome on our developer list at qcc@qcc.qnu.orq. GNU Makefile Documentation Lecture Notes Foundations ... GNU make. The GNU make utility automatically determines which

program need to be recompiled, and issues the commands to recompile them. This edition of the GNU Make Manual, last updated 08 July 2002, documents GNU make Version 3.80. This manual describes make and contains the following chapters: Using the GNU Compiler Collection (GCC) Originally, all our documentation was released under a short copyleft license, or

under the GNU General

Public License (GPL). In 2001, the GNU Free Documentation License (FDL) was created to address needs that were not met by licenses originally designed for software. For more information on free documentation, please see Richard Stallman's essay, "Free Software and Free Manuals".

GCC online documentation - GNU Project - Free Software ...

This ?le documents the GNU make utility, which determines

automatically which pieces of a large program need to be recompiled, and issues the commands to recompile them. This is Edition 0.70, last updated 1 April 2006, of The GNU Make Manual, for GNU make version 3.81. Copyright Gnu Make Documentation Bookmark File PDF Gnu Make Documentation Gnu Make Documentation As recognized,

adventure as well as experience nearly lesson, amusement, as capably as pact can be gotten by just checking out a ebook qnu make documentation along with it is not directly done, you could consent even more around this life, all but the world.

Make - GNU Project
- Free Software
Foundation
GNU Make Manual.

Free Software Foundation, last updated January 19, 2020 This manual (make) is available in the following formats: HTML (1028K bytes) entirely on one web page. HTML - with one web page per node. HTMI compressed (208K gzipped characters) - entirely on one web page. HTML compressed (256K gzipped tar file)

with one web page per node. GNU make - Error Messages The purpose of this License is to make a manual, textbook, or other written document free in the sense of freedom: to assure everyone the effective freedom to copy and redistribute it, with or without modifying it, either commercially or noncommercially. Secondarily, this License preserves for the author and publisher a way to get credit for their work, while not being considered responsible

*Make (software) -*Wikipedia This manual describes GNU make, which was implemented by Richard Stallman and Roland McGrath. Development since Version 3.76 has been handled by Paul D. Smith. GNU make conforms to section 6.2 of IEEE

(POSIX.2). GNU Make

These errors are not really make errors at all. They mean that a program that make invoked as part of a command script returned a non-0 error code ( `Error NN' ), which make interprets as failure, or it exited in some other abnormal fashion (with a signal of some type). See section Errors in Commands . Top (GNU make) Project

Ache to GNU Make by Step Tutorial Alec Wong Introduction to Make and GNU <u>Autotools Barry</u> Smith, Argonne National Laboratory documentation How to Create a <u>Simple Makefile -</u> Introduction to Makefiles Intermediate Project Management with GNU Make How To Use Developer Documentation How to Format a Book in The StartMakefile

Standard 1003.2-1992Organization: Head- Word | A Step-by-Writing technical documentation How-To use a basic GNU MakefileWriting effective Beth Aitman | #LeadDevBerlin \"A Practical Introduction to Docs-As-Code\" -Alec Clews (LCA 2020) I Should Have Just Used Vimwiki From

Tutorial - Advanced How to Write a Scope Programming: Automatic Dependency Tracking, Variables, and Pattern Rules Writing Games with Emacs Taking Notes In Emacs Org-Mode What is GNU Make? Meet Technical Writers at Google Python Basics: Documentation CppCon 2015: Atila Neves \"Emacs as a C++ IDE\" Literate Devops with Emacs

of Work Dogument -Project Management Training Explain Yourself! Documentation for Better Code by Chris Ward. Crate.IO Abstract Algebra which is a Free Open GNU Free <del>Documentation</del> Licensed book groff/troff: MUH MINIMALIST Documents GNU Make PCB Manufacturing DocumentationC

Makefiles Setting up Installing Compiling GLFW Gnu-Make MinGW Cmake on Windows Beyond the README: Creating Effective Documentation for Your Project by Rand McKinney, IBM Learn to program with c - Part 17 -Makefiles (and a little on multifile projects) GNU Make -University of

### Cambridge

GNU make conforms to section 6.2 of TEEE Standard 1003.2-1992 (POSIX.2). Our examples show C programs, since they are most common, but you can use make with any programming language whose compiler can be run with a shell command. Indeed, make is not limited to programs. You

can use it to
describe any task
where some files
must be updated
automatically from
others whenever the
others change.

#### GNU make: GNU make

Documentation for Make is available online, as is documentation for most GNU software. You may also find more information about Make by running info make or man make, or by looking at /usr/share/doc/make/, or similar directories

on your system. Gnu Make Documentation - web .editor.notactively looking.com The GNU Make documentation refers to the commands associated with a rule as a "recipe". The first command may appear on the same line after the prerequisites, separated by a semicolon, targets : prerequisites ;

#### command

# - Free Software Foundation

GNU make. This file documents the GNU make utility, which determines automatically which pieces of a large program need to be recompiled, and issues the commands to recompile them. This is Edition 0.75, last updated 17 January 2020, of The GNU Make Manual, for GNU make version 4.3.

section 6.2 of IEEE Licenses - GNU Project Standard 1003.2-1992 (POSIX.2). Our examples show C programs, since they are most common, but you can use make with any programming language whose compiler can be run with a shell command.

GNU make conforms to